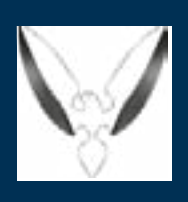

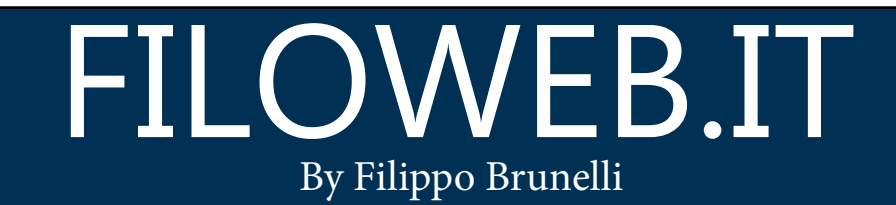

### Newsletter N.12

## In questo numero:

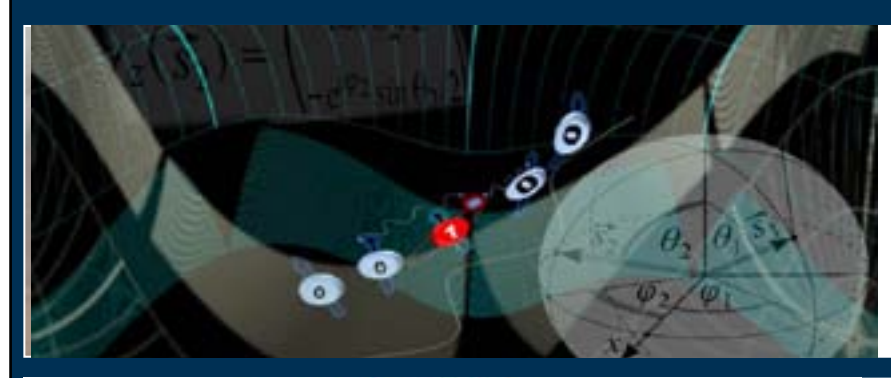

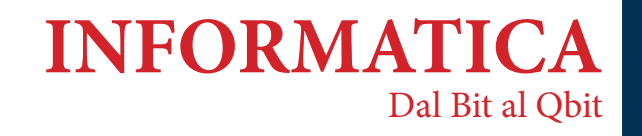

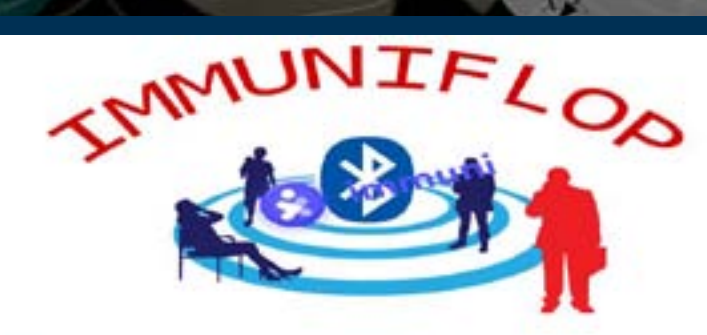

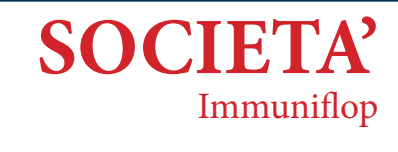

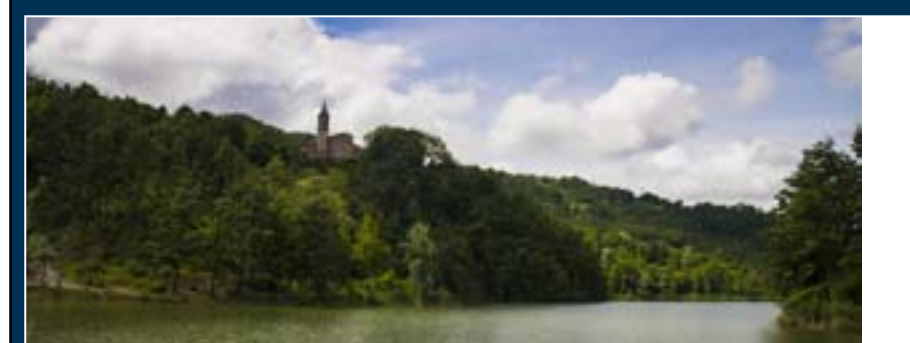

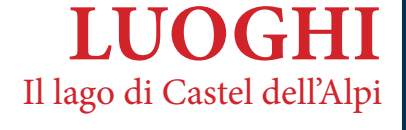

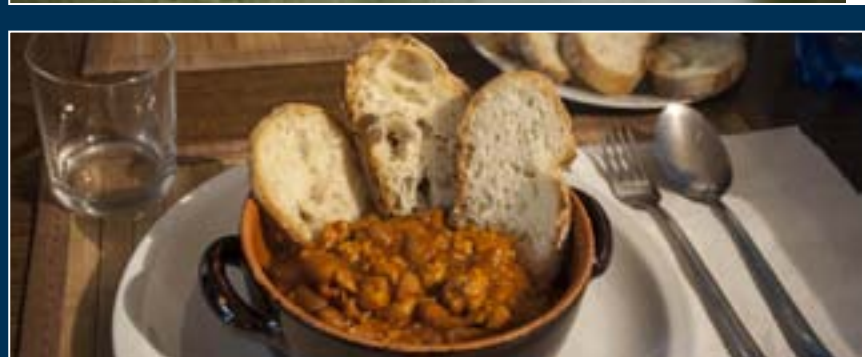

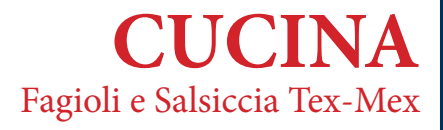

# <https://www.filoweb.it>

# **Dal Bit A Qbit**

All'inizio degli anni '80 il premio Nobel per la fisica Richard Feynman si pone la domanda se fosse stato possibile, attraverso un computer classico, simulare la meccanica quantistica. La risposta che lo stesso Feynmann si dà è che no, attraverso un computer classico non è possibile simulare la meccanica quantistica.

Infatti, sebbene sia possibile attraverso i computer classici , elaborare calcoli di meccanica quantistica e quindi emularne il comportamento non è possibile ricreare in un computer classico un comportamento analogo a quello della meccanica quantistica.

Da qua la necessità di iniziare la ricerca per sviluppare un computer quantistico.

Certo, dire che in un computer classico non è possibile emulare il comportamento della meccanica quantistica, può lasciare spiazzati e la domanda che sorge spontanea è: ma se si può emularne il comportamento perché non è possibile anche simularlo?

Per capire questo bisogna avere delle idee basilari sulla meccanica quantistica, in particolare poche e per niente intuitive regole che sembrano uscite dal cappello di un mago.

#### **Le regole basilari**

Sebbene la Fisica quantistica sia alla base dei computer quantistici, come la fisica classica è alla base dei computer classici, non è necessario conoscerla per poter capirne il principio di funzionamento e la stessa matematica (solo quella che è alla base dei computer quantistici non della fisica quantistica) non è particolarmente impegnativa.

Diciamo subito che (per quanto contro intuitivo possa sembrare) dobbiamo considerare la possibilità che un sistema fisico nella meccanica quantistica può trovarsi contemporaneamente in tutti gli stati possibili (sovrapposizione coerente di stati). Per semplificare il concetto possiamo dire che se un elettrone può passare da due fenditure, una a destra e una a sinistra, passerà contemporaneamente per entrambe.

In realtà il concetto è molto astratto e riuscire a darne una rappresentazione mentale avulsa dalla matematica che ne sta alla base è veramente difficile.

L'altro concetto da sapere è chiamato entanglement e consiste nella possibilità che due particelle che hanno precedentemente interagito in qualche modo, se separate e messe a distanze elevate, possono ancora interagire nello stesso istante: se modifico la prima la seconda subirà la stessa modifica istantaneamente.

Com'è possibile tutto questo? Per capirlo bisogna sapere che esiste un confine tra la fisica classica e la fisica quantistica, e questo confine prende il nome di lunghezza di Planck: al di sotto di questa misura tutte le regole della fisica classica non funzionano più ma si utilizza la "funzione d'onda" che è l'incognita dell'equazione di Schrödinger e che rappresenta l'ampiezza di probabilità di trovare la particella in un preciso istante; bisogna però considerare che, sebbene l'evoluzione della funzione d'onda è determinata dall'equazione di Schrödinger, il suo risultato è deterministico.

Finiamo con un esempio per confondere ancora di più le idee: se io considero un sistema composto da un'auto che si muove lungo una strada diritta con un'accelerazione costante potrò sapere in qualunque istante dove si trova ed a quale velocità; in meccanica quantistica, se misuro una particella che si muove in una determinata direzione, non potrò sapere, contemporaneamente, la posizione ed il momento.

Se si capiscono questi concetti che possono sembrare contro intuitivi capire il principio di funzionamento di un computer quantistico diventa abbastanza semplice.

#### **I Qbit**

Alla base dei computer quantistici ci sono i Qbit, che come i classici bit possono avere valore 1 e 0.

Mentre nei computer classici il bit corrisponde alla presenza o assenza di un segnale, non è così per i qbit che possono essere rappresentati come un vettore a due dimensioni di modulo (lunghezza) pari a 1.

I Qbit hanno due valori di base |0> e |1> (il simbolo | > è la notazione di Dirac ed indica uno stato quanto-meccanico); ogni valore può assumere lo stato di Ground:

 $|0> \begin{pmatrix} 1 \\ 0 \end{pmatrix}$ 

E lo stato eccitato

 $1 > \binom{0}{1}$ 

Ma, come abbiamo visto precedentemente, può trovarsi anche in una situazione di sovrapposizione e quindi essere in entrambi gli stati, in questo caso viene rappresentato dalla funzione:

$$
|\psi\!\!>=\!\alpha|\sigma\!\!>\!+\!\beta|1\!\!>
$$

Con α e β che rappresentano la possibilità che il nostro Qbit si trovi in un determinato stato altri qbit standard in sovrapposizione sono quindi:

$$
|+>\frac{1}{\sqrt{2}}\begin{pmatrix}1\\1\end{pmatrix}
$$
\n
$$
|+>\frac{1}{\sqrt{2}}\begin{pmatrix}1\\1\end{pmatrix}
$$
\n
$$
|0>\frac{1}{\sqrt{2}}\begin{pmatrix}1\\i\end{pmatrix}
$$
\n
$$
|0>\frac{1}{\sqrt{2}}\begin{pmatrix}1\\-i\end{pmatrix}
$$

È importante sottolineare che |ψ> non rappresenta un'ulteriore stato come 0 e 1 altrimenti non sarebbe più un sistema binario ma ternario!

Dunque |ψ> alla fine è un vettore in uno spazio che però non è facilmente disegnabile o immaginare in quanto α e β sono numeri complessi. La rappresentazione più utilizzata è quella della sfera di Bloch che ci permette anche di fare chiarezza su quanto detto fino ad ora:

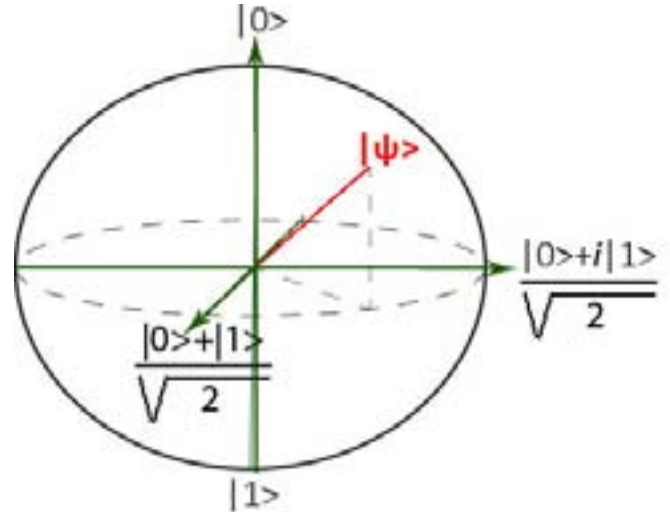

Nella sfera di Bloch abbiamo rappresentato il nostro vettore |ψ> in un punto qualsiasi della sfera che ha un angolo φ con l'asse X e θ con l'asse Z e, visto che la sfera ha infiniti punti, può – teoricamente- trovarsi in infinite posizioni Per chi ha un po' di dimestichezza con gli operatori logici classici possiamo immaginare che se un Qbit si trova nello stato |0> e applichiamo una rotazione lungo l'asse delle X cambia stato e diventa |1> e quindi questa operazione può essere considerata al pari di un NOT nella logica binaria classica.

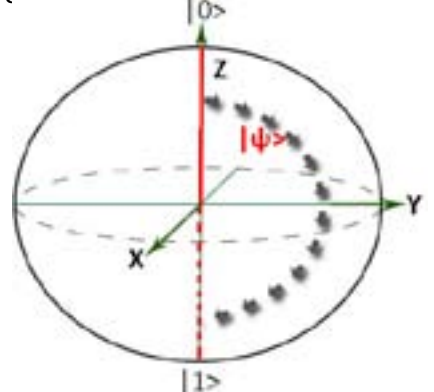

#### **Differenza tra computer classico e quantistico**

Nei computer classici, abbiamo detto nell'introduzione, si utilizzano i bit che hanno valore 0 oppure 1. Da solo un bit vuol dire poco ed è per questo che vengono raggruppati insieme per trasformarsi in operazioni e prendono il nome di registri all'interno della CPU di un computer.

Quando, ad esempio di parla di processori a 64 bit ci si riferisce alla dimensione dei registri della CPU. All'inizio i registri erano costituiti da 8bit (che è ancora l'unità di misura del Byte). La capacità di immagazzinare ed elaborare l'informazione è 2 (il numero di stati disponibili in un bit) elevato al valore del registro. Quindi se si parla di 8bit ci si riferisce al valore di 255, se si parla di 16bit 65535, e così via. Se volessimo fare due conti vediamo che con gli attuali computer a 64 bit parliamo di un valore intorno a 18.446.744.073.709.551.615!

Tutte le operazioni che un computer può eseguire sono solo 7 che si combinano tra di loro e sono quelle della logica booleana (OR, NOT, AND, NAND, XOR, NOR, XNOR); quando un computer classico deve fare un'operazione lavora in maniera "simile" al nostro cervello: quando noi facciamo, ad esempio la somma 19+12 calcoliamo prima 9+2 (la somma delle unità) e riportiamo 1, poi ripetiamo l'operazione e sommiamo 1+1 (le decine) ed il valore riportato dall'operazione precedente utilizzando sempre le operazioni.

I computer funzionano grosso modo allo stesso modo, ripetendo l'operazione N volte in base a quanti bit sono implicati nell'operazione stessa. Quindi avrò una serie di passaggi alla fine di ognuno dei quali avrò uno stato definito dei miei registri fino a quando i bit non saranno esauriti; nel caso della somma di due o più valori, ad esempio un computer utilizzerà le operazioni OR per fare la somma e AND per il riporto.

Anche i computer quantistici utilizzano dei registri e, anche loro le operazioni che possono fare non sono moltissime ma, a differenza dei loro predecessori, grazie alla sovrapposizione di stati, dopo ogni passaggio il Qbit si troverà in tutte le possibili combinazioni contemporaneamente. I registri che contengo i Qbit, invece non saranno mai in tutte le combinazioni possibili ma solamente a 2ª possibili combinazioni dove "n" è il numero di Qbit che compone il registro; inoltre può capitare che si voglia utilizzare un Qbit come Qbit di controllo e quindi le combinazioni saranno 2n-1 in quanto 1 Qbit mi darà sempre lo stesso risultato.

Un'altra differenza appare nel momento in cui si va a misurare il valore del registro del Qbit: non avrò più il valore 1 o il valore 0, ma grazie sempre alla sovrapposizione avrò una certa probabilità che risulti uno dei due valori, e questa probabilità è legata ai coefficienti α e β dell'equazione vista precedentemente, in particolare il |α|2 avrà una certa probabilità di avere come risultato |0> e il |β|² di essere |1> .

Un'altra di particolarità dei Qbit è dovuta all' entanglement: se prendo 2 Qbit che faccio "interagire" insieme creando uno stato, appunto, di entanglement, quando li separo, se il primo mi restituirà |1> quando misurato, anche il secondo (indipendentemente da quanto sia distante dal primo e dal suo stato) mi restituirà|1>, mentre se misurato separatamente mi potrà restituire, tranquillamente un altro risultato.

Le porte logiche dei computer quantistici poi si occupano di "manipolare" lo stato di sovrapposizione quantistica del Qbit e restituisce in output uno stato diverso di sovrapposizione quantistica "alterandone" le probabilità. Quando si misurerà il risultato tutte le possibilità collasseranno in uno stato di 0 o 1, ovvero il risultato con la relativa probabilità.

Ecco perché i computer quantistici processano tutte le combinazioni possibili in un unico processo e perché risultano più veloci dei computer normali. Non importa se la mia è solo una probabilità, se questa probabilità esce 10.000 volte vuol dire che può tranquillamente essere considerato il risultato esatto e chi pensa che questo sia un modo "lento" di operare perché la stessa operazione deve essere ripetuta più volte deve considerare che la velocità di elaborazione di un computer quantistico della stessa operazione è molto maggiore di quello di un computer classico per la stessa operazione ripetuta una sola volta. Le uniche volte nelle quali le operazioni non sono ripetute, ovviamente, sono nel caso che la probabilità sia del 100% ovvero il risultato sia|1>.

Fino ad ora abbiamo parlato di probabilità ma è importante avere in mente il concetto che quando si parla di probabilità nei computer quantistici ci si riferisce ad un'ampiezza di probabilità esprimibile tramite la campana gaussiana e non dobbiamo confonderci con la casualità di un risultato.

#### **A chi serve un computer quantistico?**

Per far funzionare un computer si utilizzano quelli che vengono chiamati algoritmi, ovvero una serie di istruzioni che eseguono una serie di operazioni per arrivare ad un risultato, e poco importa che si utilizzi la programmazione strutturata o ad oggetti, il concetto di algoritmo non cambia: sempre operazioni ed istruzioni serializzate sono.

Nei computer quantistici, invece abbiamo appena visto, le operazioni tendono ad essere elaborate in parallelo ed è lì che la maggior velocità di elaborazione entra in gioco.

Risulta quindi evidente che utilizzare un computer quantistico per vedere un film in full HD, navigare in internet, progettare un grattacielo o qualsiasi altro tipo di programma classico non ha molto senso, anzi potrebbe risultare più lento nell'elaborazione di un computer classico. Dove invece l'elaborazione quantistica, dà il massimo di sé, è (oltre che per i problemi di fisica quantistica) appunto nelle operazioni che devono essere parallelizzate e per le quali gli algoritmi devono essere scritti appositamente.

#### **Quale futuro?**

Indubbiamente il futuro è anche dei computer quantistici che però non sono un sostituto dei classici computer e non lo saranno ancora per parecchio tempo.

Questo però non esclude che negli ultimi anni l'interesse per i computer quantistici è notevolmente aumentata; Microsoft, ad esempio, ha mostrato il suo interesse per la programmazione dei quantum computer rilasciando Q# per il frameworks .Net che permette di creare programmi per i computer quantistici, mentre il fatto che ancora non esista uno standard, lascia aperto un buco che sarà riempito da chi riuscirà ad imporsi per primo come leader (come è accaduto per il computer PC IBM a metà degli anni '80 del secolo scorso).

Le dimensioni e le peculiarità necessarie nello sviluppo dei computer quantistici (bassissima temperatura e/o campi elettromagnetici particolarmente intensi per poter modificare gli stati degli atomi di idrogeno ad esempio) sono un altro impedimento per la massificazione di questa tecnologia come invece è successo con i computer classici che, potendo disporre di prezzi sempre più bassi e dimensioni ridotte, sono diventati uno strumento presente in ogni casa.

Facilmente il futuro dei computer quantistici sarà simile a quello che già IBM sta testando, ovvero il Cloud.

Mentre adesso si può accedere al computer IBM tramite Cloud solamente per provare a programmare, in futuro utilizzeremo algoritmi quantistici direttamente dal nostro smartphone per accedere ai servizi che necessitano di computer quantistici per essere eseguiti e che saranno ospitati su server remoti, trasformando il nostro dispositivo in un semplice terminale intelligente.

**NOTE ALL'ARTICOLO:** alcuni concetti sono stati semplificati allo scopo di renderli comprensibili dato che potevano essere difficili da capire; allo stesso modo sono tate utilizzate parole che non sono i termini esatti ma che aiutano a comprendere l'articolo ad un numero maggiore di utenti

#### Bibliografia:

- **>** Ian Stewart, "Le 17 equazioni che hanno cambiato il modno", Frontiere, edizione 2019, pp.359-386
- **>** Youtube: Corso di relatività e meccanica quantistica del prof. cosmelli, Università "La Sapienza" (Roma) 2017
- https://www.youtube.com/watch?v=epu92Nd0JPQ&list=PLPaqazsO7Hrb52\_iUMA1We9GMhui0kltc
- **>** Web: Close-up Engineering Proviamo il computer quantistico di IBM! https://systemscue.it/computer-quantistico-ibm/8963/

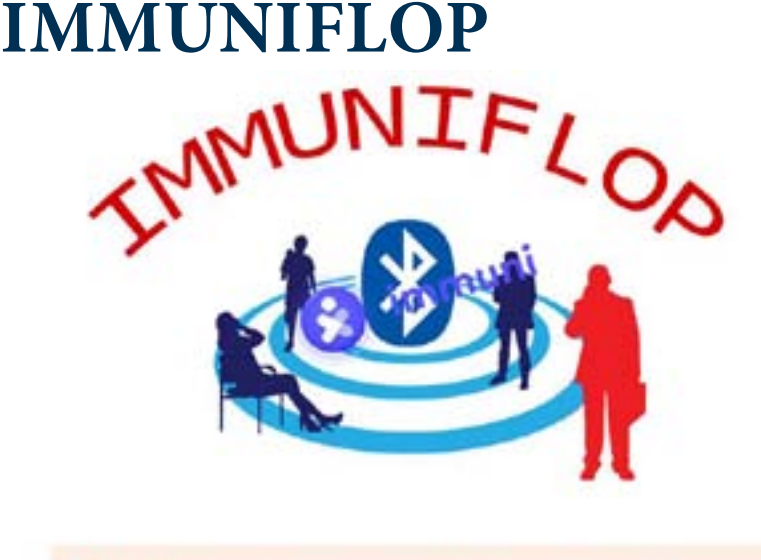

Forse troppo tardi il ministero della salute ha iniziato una campagna di marketing "aggressiva" per incentivare gli italiani non solo a scaricare, ma soprattutto ad utilizzare l'app Immuni.

Questa applicazione nasce in un momento nel quale l'Italia era in fase di uscita dall'emergenza Covid-19, sebbene fosse stata pensata in piena crisi, ed ha sofferto sicuramente di una campagna di marketing sbagliata e di una disinformazione che ha invece approfittato della paura delle persone sul rispetto della propria privacy per trasformare una crisi in campagna politica.

Caution: When a sizer pairs then device with another device using BEE, the data that's convenancate

Inizialmente, quando si è parlato di creare un app per

il tracciamento dei contagi, l'idea che ne ha avuto l'uomo della strata è stata quella del software sviluppato in sud Corea "Corona 100m", che traccia tutti gli spostamenti di un individuo e che non garantisce un livello di privacy adeguato agli standard europei.

Certo l'app Coreana ha dimostrato la sua efficacia nel prevenire la nascita di nuovi focolai, ma il prezzo da pagare è stato alto e nei paesi occidentali una simile soluzione risulta impensabile.

In Italia, da subito, le polemiche si sono focalizzate non tanto sul'utilità di una app ma su come questa avrebbe potuto garantire il rispetto della privacy degli utilizzatori (sebbene questi stessi utenti, spesso e volentieri, non si fanno alcuno scrupolo a pubblicare ogni sorta di dato personale sui social) e, in un mondo dove il complottismo è sempre più incalzante la promozione di un simile software e la rassicurazione, era la prima cosa da fare. Invece, fin dalla sua nascita, la comunicazione sull'app Immuni è stata sempre confusa e poco chiara partendo dalla gara di appalto per arrivare alle tecnologie utilizzate: l'azienda Bending Spoons che ha vinto l'appalto per la creazione dell'app fa infatti parte del consorzio europeo PEPP-PT.

Il Pan-European Privacy-Preserving Proximity Tracing è un progetto no profit che nasce con l'intenzione di assistere le varie nazioni che intendono sviluppare software per il tracciamento ed il contenimento di infezioni (non solo il Covid-19) e fornire degli strumenti che consentono il tracciamento dei contagiati ed utilizzare dei metodi standard per l'interoperabilità dei dati, non solo all'interno dello stato che ne sviluppa il software ma, eventualmente, anche con altri stati, il tutto cercando di mantenere al massimo la privacy dell'utilizzatore. Il fatto che oltre a Bending Spoons anche altre grandi società multinazionali (come ad esempio vodafone) siano partner del consorzio e che il modello proposto sia, pur mantenendo la privacy, centralizzato aveva dato adito a molti dubbi sull'effettiva sicurezza dei dati trattati.

Ad aprile Bending Spoons decide di abbandonare il progetto PEPP-PT per lo sviluppo dell'app Immuni a favore del modello decentralizzato proposto da Google ed Apple e questo cambiamento di rotta, contestualmente al fatto che non ci si appoggia più ad una idea no-profit ma ad un progetto di due colossi privati della new economy ha fatto aumentare le voci in rete sulla sicurezza dei dati trattati ed il loro anonimanto, sebbene l'idea di Google e Apple si basa su di un modello decentralizzato e più rispettoso della privacy, dove la corrispondenza tra i contatti si svolge sui telefoni dei singoli utilizzatori, anziché su di un server centrale.

Il 15 giugno 2020, dopo un periodo di sperimentazione in diverse regioni e uno strascico di polemiche, l'app Immuni viene immessa negli app store di Google e Apple con la speranza che almeno il 60% della popolazione italiana la scarichi e la utilizzi affinché sia funzionale al suo scopo. Purtroppo a quasi tre mesi dalla sua uscita solamente uno smartphone su sette, ovvero circa il 14% della popolazione italiana, ha scaricato l'app. Dati decisamente poco incoraggianti e che rischiano di trasformare l'idea in un flop.

Ma perché così poche persone hanno deciso ti utilizzare Immuni?

Sicuramente, come abbiamo detto, la poca informazione ed alcuni errori fatti in buona fede sulla spiegazione del funzionamento dell'App sono stati tra i responsabili di questo flop.

Immuni utilizza per il tracciamento dei contatti avuti la tecnologia Bluetooth Low Energy che, a differenza del bluetooth classico, è progettato per fornire un consumo energetico notevolmente inferiore.

Questa tecnologia consente alle app che lo utilizzano di comunicare con dispositivi bluetooth low energy che hanno requisiti di alimentazione più rigidi quali smartwhatch, sensori biometrici, dispositivi per il fitness, eccetera.

Attraverso il bluetooth Immuni rileva il contatto tra due telefoni se avviene a meno di un metro e per un periodo superiore a 15 minuti (le specifiche della distanza e del tempo sono state fornite allo sviluppatore dell'app dal ministero della salute). Ogni telefono che ha installato l'app genera una stringa alfanumerica anonima, una sorta di ID, che viene scambiata con gli altri telefoni se si supera la distanza ed il tempo predefinito. Nel momento in cui una persona si ammala invia il codice al server centrale che smista la lista con le stringhe dell' identificativi contagiati a tutti i telefoni della rete. A questo punto i singoli smartphone, tramite l'app Immuni hanno il compito di calcolare, per ogni identificativo, il rischio di esposizione all'infezione sulla base di parametri come la vicinanza fisica e il tempo, generando una lista degli utenti più a rischio.

Niente geolocalizzazione quindi (come invece accade per l'app Sud Coreana) e nessun pericolo di trasmettere dati sensibili o che permettano di risalire ad un singolo utente, dato che il server centrale non è mai a conoscenza degli incontri intercorsi tra gli utenti, ne di chi essi siano.

Per rassicurare gli utenti, inoltre, Bending Spoons ha deciso di pubblicare sulla piattaforma GitHub i codici sorgenti dell'app sia per quanto riguarda il tracciamento dei contatti che l'elaborazione, in modo da rendere tutto il più trasparente possibile.

Purtroppo, come spesso succede, i progetti che sulla carta sembrano perfetti si devono scontrare con la realtà: se è vero che l'app Immuni non utilizza il GPS del telefono per tracciare gli spostamenti dell'utente sulla piattaforma Android, dalla versione 6 (che è quella minima richiesta), per poter per accedere agli identificatori hardware dei dispositivi esterni nelle vicinanze tramite scansioni Bluetooth o scansioni Wi-Fi, le app devono disporre delle autorizzazioni ACCESS\_ FINE\_LOCATION o ACCESS\_COARSE\_LOCATION e quindi attivare il sistema di posizionamento globale. La notizia diffusa dai giornali presso l'utente comune (gli sviluppatori software ne erano già al corrente) di questa necessità da parte del sistema Android ha portato molti utenti a dubitare sulla reale protezione della privacy da parte di Immuni.

La nuova campagna di marketing lanciata dal ministero della salute e che utilizza i classici canali televisivi e volti noti dello show business, ha lo scopo di convincere il maggior numero di italiani a scaricare e utilizzare immuni visto che, ad oggi, sebbene Immuni non sia stata scaricata da un numero sufficiente di utenti dal 13 luglio sono state inviate 809 notifiche agli utenti che hanno la utilizzano e bloccando almeno quattro potenziali focolai.

Purtroppo questo tipo di marketing potrebbe non essere sufficiente: noi italiani siamo un popolo complicato e, come con le mascherine, fino a quando non sono state rese obbligatorie, molti si sono sempre rifiutati di utilizzarle. Purtroppo per l'app non è così facile e obbligare gli utenti a scaricarla, anzi aumenterebbe i malcontenti in quella parte della popolazione che viene definita "complottista".

L'approccio migliore sarebbe creare una situazione simile a quella che negli anni si è sviluppata con i social network come Instagram o Facebook: "…non li uso, ma tutti i miei amici li usano, così mi vedo costretto ad utilizzarli anch'io per non essere digitalmente escluso dal gruppo.". Ecco che a quel punto tutti i dubbi sulla privacy andrebbero a sparire visto che la maggior parte di chi critica Immuni non ha alcuna remora a pubblicare sui social network dati anche sensibili.

Certo la privacy al 100% non è e non sarà mai garantita, se si legge la guida per sviluppatori google nella sezione bluetooth-le si legge: "Caution: When a user pairs their device with another device using BLE, the data that's communicated between the two devices is accessible to all apps on the user's device"; così accade che come per il GPS anche per i dati trasmessi tra dispositivi è vero che l'app non va a utilizzare i dati del sensore ma altre app potrebbero e, se disabilito il bluetooth o il GPS, Immuni diventa inutile.

Bisogna quindi decidere se rinunciare ad un pizzico di privacy e paure per essere più protetti o tenersi la privacy ma avere un maggior rischio di ammalarsi.

Bibliografia:

https://developer.android.com/guide/topics/connectivity/bluetooth-le https://developer.android.com/about/versions/marshmallow/android-6.0-changes.html#behavior-hardware-id https://www.immuni.italia.it/ http://www.salute.gov.it/

### **Il lago di Castel dell'Alpi** SAN BENEDETTO VAL DI SAMBRO(BO)

*A seguito di una frana il corso del torrente Savena venne bloccato dando origine ad un bacino lacustre.*

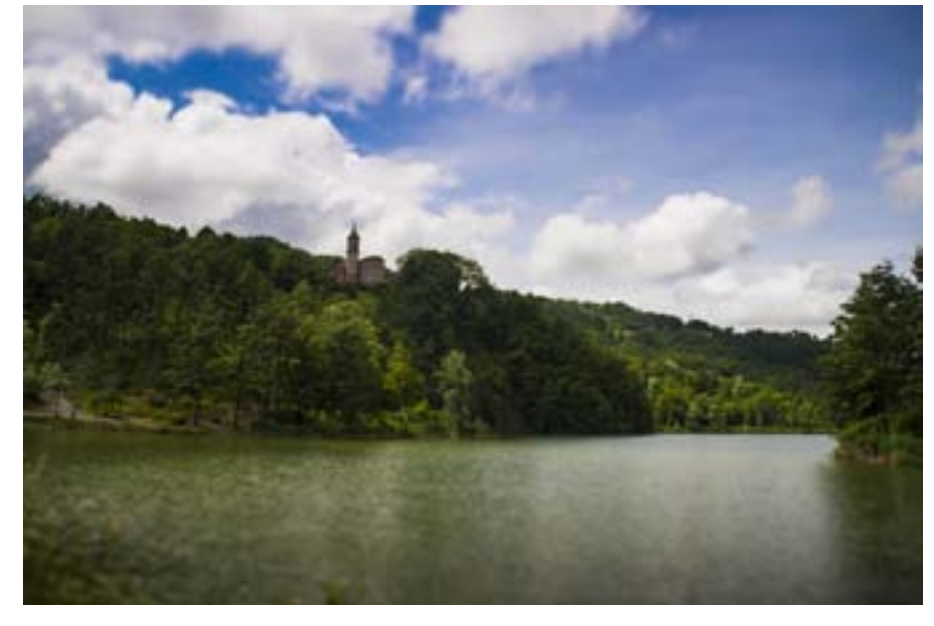

Il Lago di Castel dell'Alpi si trova nel contesto dell'Appennino Tosco Emiliano all'interno del comune di San Benedetto Val di Sambro. Nel 1951 dal crinale nord-orientale del Monte di Cucchi si staccò una imponente frana che sconvolse un'ampia fascia di versante sino a raggiungere l'alveo del Savena e creando l'unico lago della provincia di Bologna formatosi naturalmente, ma che comportò la distruzione quasi completa dell'antico Borgo di Castel dell'Alpi di cui oggi rimangono solamente l'antica chiesa ed il campanile.

La forma dell'invaso è simile a un imbuto, dove la parte superiore è profonda poco più di 50 centimetri ed è sovrastata da due ponti, oltre il secondo dei quali il lago inizia ad allargarsi va-

riando la sua profondità da tre metri e mezzo fino a tredici metri nella parte più centrale. Il lato dove si trovano i canneti e le legnaie proseguono fino ad un'ansa che è una delle zone di maggior interesse per i carpisti.

Il lago prosegue poi facendo una curva verso destra dove sorgono numerosi alberi sommersi e profondi canneti che caratterizzano le sue sponde sempre meno accessibili.

Oggi il lago offre ai turisti piacevoli passeggiate nei boschi di castagni e querce che lo circondano e nel periodo estivo diventa una piacevole meta turistica, mentre la pesca è sempre abbondante: il lago è adatto a questo tipo di sport e vi si trovano carpe, tinche e lucci.

A soli 30 minuti da Bologna Castel dell'Alpi rappresenta un angolo meraviglioso di Appennino da non perdere; la camminata intorno al lago si può fare in circa 1h ed è adatta a tutti, anche ai bambini ed anziani:

lungo il percorso si trovano infatti panchine ed aree di sosta, mentre le salite, mai troppo impegnative, sono spesso aiutate da gradini. Nell'ultimo tratto del lungolago (quello vicino a via dei molini) c'è un capitello con una targa a ricordo del 50° anniversario della frana.

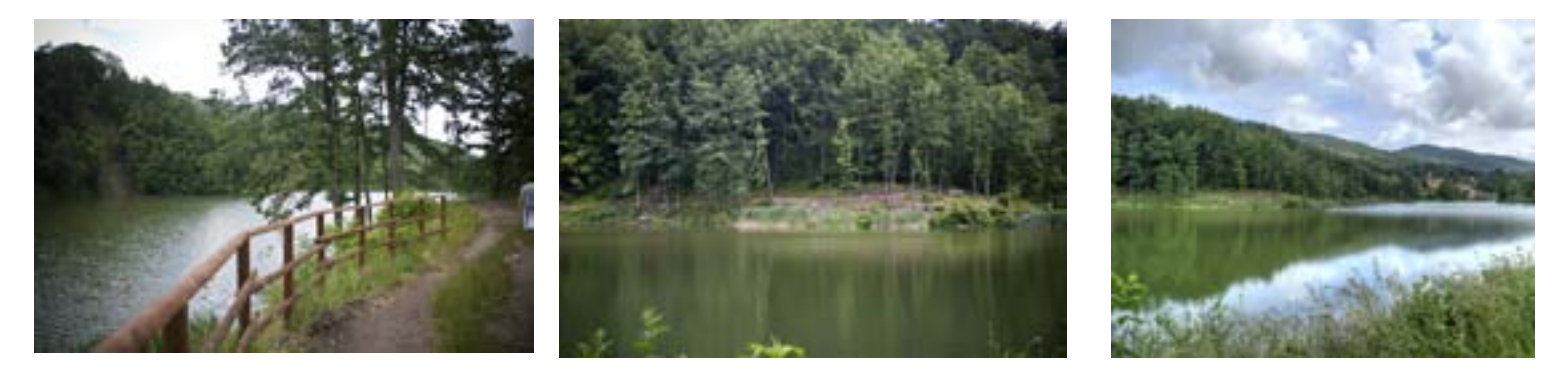

# **Fagioli e Salsiccia Tex-Mex**

### **Secondo Piatto**

#### **Ingredienti:**

1 Cipolla 250 gr di fagioli 350 passata di pomodorini ciliegino 2 Salsicce 1 Spicchio d'aglio 1 Bicchiere di vino bianco 3 Bicchieri di brodo 2 Cucchiaini di concentrato di pomodoro 1 gambo di sedano 1/2 carota Paprica forte q.b. Peperoncino macinato q.b. Preparato per Chili Seasoning Mix q.b. Sale q.b. Pizzico di origano Olio Evo q.b

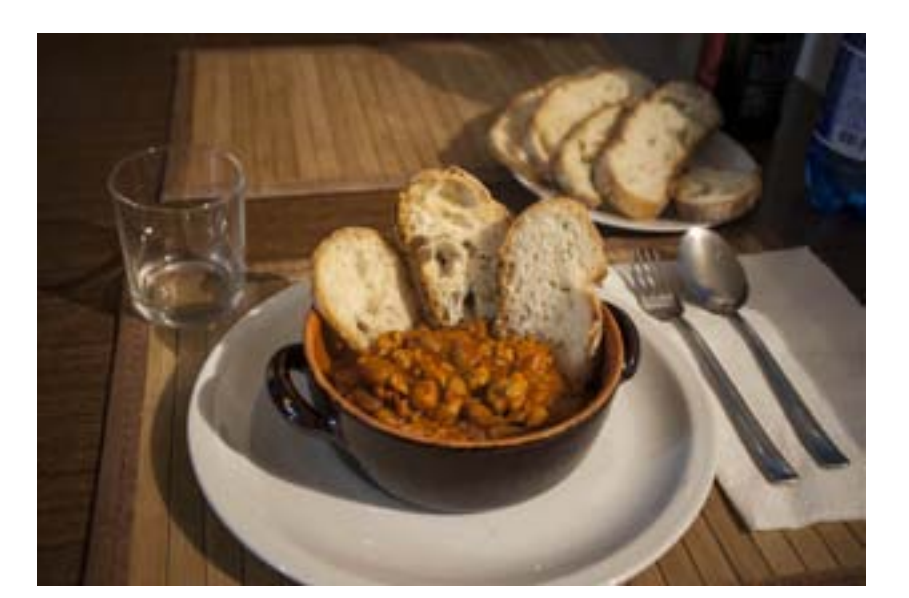

#### **Procedimento:**

*Ricetta per due persone.*

#### Mettere a bollire il brodo.

Sminuzzare il sedano, la carota e l'aglio; tagliare la cipolla a fettine e soffriggere il tutto.

Sminuzzare le salsicce e, aggiungerle al soffritto, mescolare bene il tutto a fuoco vivo per un paio di minuti fino a quando la salsiccia non sarà rosolata, quindi sfumare con il vino.

Quando il vino sarà sfumato aggiungere i fagioli e le spezie, mescolando il tutto per far amalgamare bene i sapori. Aggiungere la passata di pomodorini ciliegino, il concentrato di pomodoro ed il brodo.

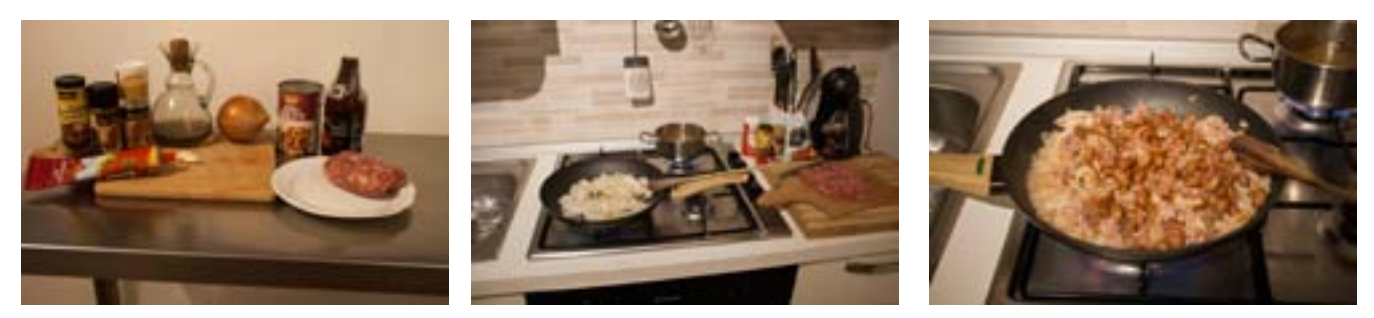

Cuocere per circa 30 minuti aggiungendo il brodo piano piano, quando i fagioli sono cotti far addensare il sugo. Servire caldo accompagnato da delle belle fette di pane.